**Le Centre de l'Eau, de l'Ingénierie et du Développement (Water, Engineering and Development Centre - WEDC) est l'un des principaux établissements d'enseignement et de recherche au monde et a pour mission de développer les connaissances et les capacités en eau et assainissement, utilisées dans un but de développement durable et pour des actions d'aide d'urgence.**

Nous nous engageons à proposer des solutions appropriées, efficaces et éprouvées pour l'amélioration des services essentiels et des infrastructures de base en faveur des populations des pays à revenus faibles et moyens. Avec plus de 40 années d'expérience, nous offrons des conseils experts et des possibilités de formation de qualité pour les professionnels du secteur.

Créé en 1971, WEDC est basé au sein de l'Ecole d'Ingénierie Civile et de Construction de l'Université de Loughborough, une des meilleures universités au Royaume-Uni. Faire partie d'une université telle que Loughborough assure notre indépendance et la qualité de nos formations.

Notre caractère distinctif est notre rayonnement auprès des praticiens du terrain. Nous utilisons notre base de connaissance (bibliothèque numérique) et nos travaux de recherche appliquée pour développer les capacités des individus et des organisations à travers le monde, pour promouvoir l'intégration d'activités sociales, techniques, économiques, institutionnelles et environnementales comme fondations d'un développement durable.

**Visitez notre site internet pour vous informer sur nos postgraduats et nos programmes de formation professionnelle** (nos Certificats, Diplômes et Master of Science existent en présentiel ou à distance)

**Visitez notre site internet pour vous informer aussi sur nos activités de recherche, notre service de conseil, nos conférences internationales et notre large gamme d'informations et de ressources, en téléchargement gratuit à partir de notre bibliothèque numérique.**

http://wedc.lboro.ac.uk

## **WEDC**

**Water, Engineering and Development Centre The John Pickford Building School of Civil and Building Engineering Loughborough University Leicestershire LE11 3TU UK**

- t:  $+$  (0) 1509 222885
- f: + (0) 1509 211079
- e: wedc@lboro.ac.uk
- w: http://wedc.lboro.ac.uk

ISBN 978 1 911252 00 9

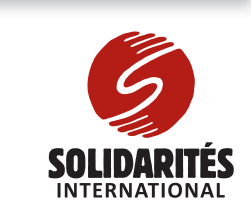

Traduit par le Département Technique et Qualité des Programmes. SOLIDARITÉS INTERNATIONAL.

Revu par Emmanuelle Maisonnave.

technicaldepartment@solidarites.org www.solidarites.org WEDC GUIDE 009FR

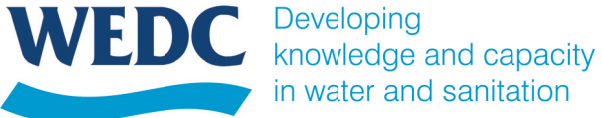

in water and sanitation

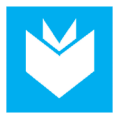

# La rédaction d'un rapport : le guide

**Il existe de nombreux formats et de nombreux styles d'écriture différents, de la lettre ou de l'e-mail informel au rapport gouvernemental formel. Chacun a un objectif propre, celui de communiquer avec le public ciblé. Un bon rapport peut être défini comme un rapport efficace, c'est à dire un rapport qui produit les résultats escomptés. Si l'auteur se réfère directement aux objectifs en écrivant un document bien structuré dans un langage clair, il y a plus de chance que le document retienne l'attention et soit réussi. Un rapport réussi donne au rédacteur et à son organisation une image professionnelle, une bonne impression et les rend crédibles. Ce guide vous aidera pour écrire de tels rapports.** 

### Contenu de ce guide

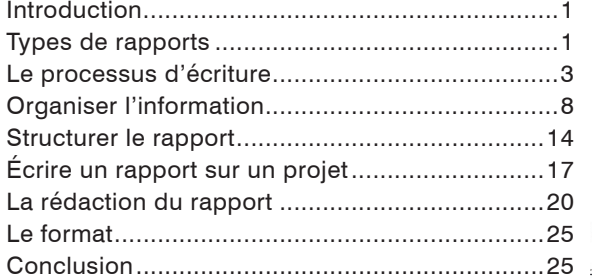

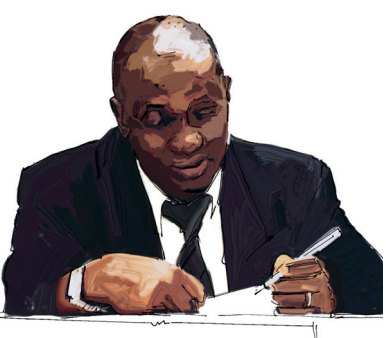

Le secteur de l'eau et de l'assainissement peut être très complexe, avec une variété de profils de professionnels qui travaillent ensemble tout au long du cycle de projet. Rédiger des rapports sur les décisions, les activités ou les résultats d'études, de visites, de discussions et de travaux pratiques encourage la communication et la conservation des informations importantes. Un rapport bien écrit et facile à lire ajoute à l'efficacité du projet.

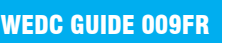

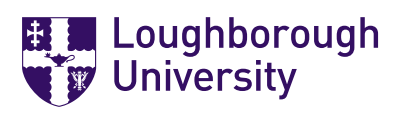

#### © WEDC, Loughborough University, 2016

Rédaction par Brian Reed, basée sur un module de formation WELL financé par DFID et écrit par Jane Bevan, Sue Coates and Rebecca Scott, avec la contribution de Hazel Jones.

Relectrice : Julie Fisher

Illustrations : Rod Shaw

Conçu et produit par WEDC Publications et Solidarités International

Ce guide fait partie d'une série de ressources documentaires à but formatif, disponibles à l'achat en version imprimée ou en téléchargement gratuit depuis la bibliothèque numérique accessible sur le site internet du WEDC. Tout élément de cette publication, y compris les illustrations (à l'exception d'éléments empruntés à d'autres publications dont WEDC ne détient pas les droits d'auteur) peut être, sans l'autorisation de l'auteur ou de l'éditeur, copié, reproduit ou adapté pour répondre aux besoins locaux, à condition que le matériel soit distribué gratuitement ou à prix coûtant, et non à des fins commerciales, et que la source soit dûment citée. Nous vous remercions d'envoyer une copie des documents pour lesquels des textes ou illustrations auront été utilisés à l'adresse suivante.

Publié par WEDC, Loughborough University

ISBN 978 1 911252 00 9

Pour accéder à la liste complète des guides publiés, veuillez consulter : http://wedc.lu/wedc-guides

Revu par Emmanuelle Maisonnave.

Depuis plus de 30 ans, l'association d'aide humanitaire SOLIDARITÉS INTERNATIONAL est engagée sur le terrain des conflits et des catastrophes naturelles. Sa mission est de secourir le plus rapidement et le plus efficacement les personnes dont la vie est menacée, en couvrant leurs besoins vitaux : boire, manger, s'abriter.

**Mots-clés :** rédaction de rapports, reporting

### Se former avec WEDC

**Etudiez avec une des meilleures universités du Royaume-Uni, parmi les plus titrées, et participez à une expérience de formation de qualité.**

**Obtenez une qualification indépendante, respectée et reconnue.**

WEDC vous offre une large variété de formations dans tous les champs de la gestion de l'eau et de l'environnement, de l'ingénierie des déchets et de la gestion des infrastructures en urgence.

Vous pouvez apprendre selon différentes méthodes et à différents niveaux, soit en venant à WEDC, soit depuis chez vous ou votre lieu de travail.

Choisissez parmi nos programmes de troisième cycle et obtenez un Certificat, Diplôme ou Master of Science (MSc), ou optez pour une recherche en vue d'un Doctorat (PhD).

Pour répondre à vos besoins particuliers de développement professionnel, vous pouvez aussi constituer votre propre parcours à partir d'une large gamme de modules indépendants. Vous pouvez également nous contacter pour développer un programme qui répondent aux besoins de vos équipes.

Consultez notre site pour obtenir plus d'informations sur nos opportunités de formation.

#### **Programmes de troisième cycle**

- Infrastructure en situations d'urgence
- Gestion de l'Eau et de l'Environnement
- Ingénierie de l'Eau et des Déchets

### **Autres cours et programmes**

- Cours spéciaux pour les groupes
- Perfectionnement professionnel
- Thèses de Doctorat
- Cours en ligne

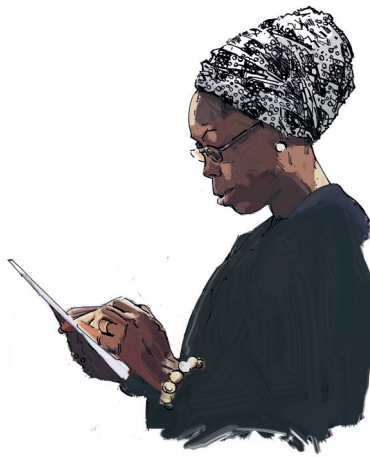

### Introduction

Le but d'un rapport est de communiquer des constats et conclusions de manière efficace – par exemple les résultats d'une recherche, une documentation ou le compte rendu des activités et résultats d'une visite d'un projet, d'une conférence, d'une réunion ou d'un entretien.

Les rapports peuvent être écrits périodiquement : un rapport annuel à un bailleur ou un rapport mensuel d'avancement de projet. Outre leur caractère informatif, les rapports peuvent convaincre les lecteurs d'adopter un point de vue particulier, provoquer une discussion sur une thématique ou initier des changements. Un rapport est une forme particulière d'écriture qui, en général, suit une structure claire et formelle.

### Types de rapports

Bien qu'il existe plusieurs types de rapport, la plupart des rapports suivent le même format avec quelques variations quant à l'objectif et la longueur du document.

### **Les rapports relatifs aux projets**

Au cours d'un projet, des rapports sont exigés à différentes étapes du cycle.

**La note d'information**. Le personnel externe et les autres parties prenantes ont besoin de s'adapter et de se familiariser rapidement avec un pays/ un projet/une situation. Ces notes sont des textes courts (une ou deux pages) qui peuvent renvoyer, si besoin, à d'autres documents. Dans une situation d'urgence, une évaluation rapide est requise et il s'agit alors d'une « analyse de contexte ».

#### **L'étude exploratoire / l'étude de**

**faisabilité.** Si un nouveau projet ou une nouvelle initiative est à l'étude, une étape préalable consiste à faire une étude exploratoire. Ces rapports analysent les services et les ressources existants, identifient où sont les besoins d'intervention et proposent des solutions. Ces rapports se basent sur des sources écrites, des entretiens et des visites de terrain.

**Les termes de référence (TDR)**

comportent, en général, quelques paragraphes sur l'historique du projet puis détaillent le travail à réaliser et les résultats attendus.

**L'étude de référence ou enquête initiale**

est parfois demandée au début d'un projet. Il peut s'agir d'un comptage strictement quantitatif des services existants dans une zone, qui sera à comparer avec les améliorations ultérieures. Il peut également s'agir d'une étude sociale plus en profondeur sur les connaissances, les attitudes et les pratiques (CAP), dans le cas, par exemple, d'un projet qui vise à modifier les comportements en matière de santé et/ou de pratiques d'hygiène.

Les études de référence sont une étape importante dans les évaluations d'impact 2

### **Tableau 1.** Différents types de rapports

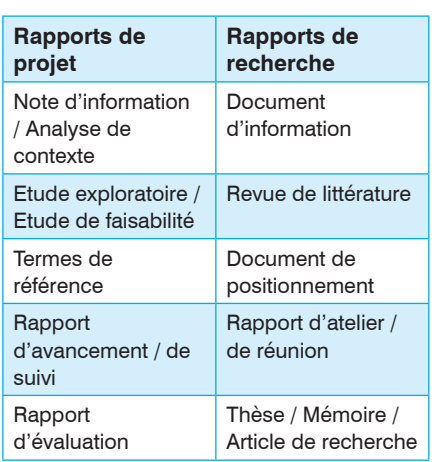

environnemental. Des enquêtes formelles de sites sont nécessaires avant le développement d'infrastructures – les rapports produits comportent des quantités considérables de données.

**Les rapports de conception** traitent de la prochaine étape du projet. Ils énoncent en détail le projet proposé et justifient les décisions prises.

### **Les déclarations d'impact**

**(environnemental)** envisagent les conséquences écologiques (et sociales) probables.

#### **Les rapports d'avancement**

documentent les activités et les résultats tout au long du projet. Ils contiennent un narratif ainsi que des éléments clés comme les dépenses, la progression comparée à la prévision et la réalisation des étapes clés. Ils peuvent aussi

s'intituler « rapport de suivi ». Quand le projet implique l'appui à un processus (comme une réforme institutionnelle) plutôt que de la construction, alors un **rapport de facilitation rapportant** les événements clés et les activités peut être écrit.

#### **Le rapport d'évaluation** est

généralement requis à la fin d'un projet pour évaluer l'efficacité global du projet et son impact (également appelé « étude **d'évaluation d'impact** »). Des comparaisons sont susceptibles d'être faites le cas échéant avec l'enquête initiale réalisée au début du projet. Grâce à l'évaluation, des enseignements peuvent être tirés au bénéfice de futurs projets.

### **Rapports de recherche et d'orientation stratégique**

En dehors des rapports liés à des projets, il existe des rapports de recherche, de plaidoyer ou de développement de politique. Ils ont souvent un objectif similaire aux rapports de projet mais ont un public différent.

**Le document d'information** a pour but de familiariser sur un sujet. Il peut décrire, par exemple, l'historique d'un projet, un travail similaire dans d'autres pays ou des projets et enjeux clés. Ces brèves contributions sont signées par des experts pour informer les décideurs des derniers développements.

**La recherche de documentation** ou bibliographique. Une revue peut être

### **Remarques**

#### **1. Objectifs**

- Les objectifs sont-ils clairs ?- Le lectorat a-t-il été identifié ?
- Le rapport répond-il aux objectifs et aux besoins des lecteurs ?

### **2. Résumé**

• Le résumé est-il concis et clair ?- Couvre-t-il la fonction, la portée, les principaux résultats, les conclusions et les recommandations ?

### **3. Introduction**

- Renvoie-t-elle aux termes de références ?
- Les limites/portée du rapport sontelles précisées ?
- Y a-t-il une mise en contexte ?

### **4. Corps du texte**

- Y a t-il un juste équilibre entre les chapitres ?
- Le texte et les arguments sont-ils logiques et facile à suivre ?- Les éléments les plus importants sontils valorisés ?

#### **5. Analyse**

- Tous les points sont-ils inclus ?
- Les points soulevés sont-ils étayés ?
- Des explications sont-elles proposées pour toutes les constatations ?
- Êtes-vous resté objectif et avezvous fourni un point de vue équilibré ?

### **6. Conclusions / Recommandations**

- Tous les points sont-ils résumés et rassemblés ?
- Avez-vous évité d'introduire de nouveaux éléments?
- Vos recommandations sont-elles constructives, claires et concises ?

### **7. Format**

• Est-il facile de retrouver des informations dans votre document ?- La numérotation et les titres sontils clairs ?- La mise en page est-elle attractive ?

### **8. Exactitude**

- Y a-t-il des fautes d'orthographe ?
- Est-ce que les données chiffrées concordent ?- Les références sontelles toutes correctes, dans le texte et à la fin ?- Les abréviations sontelles cohérentes ?- Les sources d'information sont-elles listées par ordre alphabétique ?

#### **9. Images**

• Les chiffres et les tableaux sont-ils clairs et ont-ils un titre ?- Sontils proches du texte auquel ils se rapportent ?

### **10. Langage et style**

• Votre document est-il clair et lisible ?- Les lecteurs vont-ils le comprendre ?- Le style permet-il d'atteindre les objectifs du rapport ?- Le vocabulaire utilisé est-il suffisamment varié ?- Des mots ou phrases inutiles peuventils être omis ?- La grammaire et la ponctuation sont-elles correctes ?

purement « un travail de bureau » pour rassembler et évaluer les informations contenues dans divers documents et pour tirer de nouvelles conclusions à partir de ces documents.

**Le document de positionnement.** Un tel document est utilisé pour attirer l'attention sur un sujet qui aurait autrement été jugé comme secondaire. Un document de positionnement décrit en général la situation actuelle sur certains sujets, en insistant éventuellement sur les points où une action serait nécessaire; il cible les décideurs politiques. Un document de positionnement peut être utilisé comme un outil politique être la base d'un document stratégique voire d'un projet politique.

**Le rapport de conférence/d'atelier de travail/de réunion/de formation** est en général un compte rendu direct de qui était présent et de ce qui s'est passé lors d'un événement spécifique.

**La thèse ou le mémoire** est un document formel sur le processus et les résultats d'un projet de recherche,

**Objectifs.** Plusieurs éléments font un bon rapport, mais le plus important est d'avoir des objectifs clairs. En gardant ces objectifs en tête, vous éliminerez les informations superflues et garderez uniquement ce qui est nécessaire pour étayer vos conclusions.

qui peut être réécrit en un article de recherche.

**La fiche d'information** est un document court (environ 4 pages) ou un document de plaidoyer qui, dans une visée purement informative, présente clairement et simplement une idée, souvent un sujet de recherche récent mais aussi des sujets plus généraux. Les fiches d'information sont accessibles pour un grand nombre de lecteurs, des écoliers aux professionnels et praticiens.

Chaque type de document a son format particulier qui, avec de la pratique, peut aider à l'écriture du rapport en termes de style et de structure.

### **Longueur des rapports**

Pour un unique projet, les types de rapports produits peuvent être variés et de longueurs différentes en fonction des publics ciblés. Un mémoire de recherche de 100 pages peut être réécrit en un article de huit pages avec un résumé de 10 lignes. Une évaluation de projet peut être longue de 50 pages, avec un résumé analytique de cinq pages et une note d'information de deux pages.

### Le processus d'écriture

### **Connaître son public**

Il est indispensable d'être au clair sur le lectorat de votre rapport, car cela influencera le style d'écriture. Posez-vous les questions suivantes :

• Qui va lire le rapport ?

- Pourquoi vont-ils lire le rapport ?
- Qu'espèrent-ils y découvrir ?
- Que savent-ils déjà ?
- Comment ce rapport sera utilisé ?
- Que devrait-il se produire à la suite du rapport ?

Connaître l'historique, les expériences, les centres d'intérêt et d'autres caractéristiques, telles que la nationalité et la langue, influence l'écriture du rapport. Par exemple, écrire au sujet des pratiques en termes d'hygiène et d'utilisation de l'eau en Asie pour un public africain ou européen requiert d'expliquer les différences culturelles sur l'utilisation de l'eau. Si le document est écrit pour un public asiatique seulement, ces points n'auront pas à être développés.

Un rapport technique destiné à un public avec des connaissances techniques similaires peut contenir des termes spécialisés, qui seraient autrement considérés comme du jargon et nécessiteraient plus d'explication. Si le document est destiné à un public plus large, un glossaire des termes techniques peut être nécessaire. Cependant, de manière générale, il convient de ne pas faire trop d'hypothèses sur la compréhension des lecteurs et de toujours expliquer pourquoi quelque chose est une bonne idée.

#### **Échelle de temps**

Souvent, l'écriture véritable du rapport est la partie qui prend le moins de temps. Rassembler les informations, lire les documents de référence et sélectionner les informations à présenter peut au contraire être chronophage. Revoir le premier jet d'un rapport peut aussi prendre plus de temps que prévu.

Rendre un rapport dans les temps peut être considéré comme faisant partie de « l'art » de l'écriture professionnelle d'un rapport. Peu importe la qualité du rapport, cela impactera négativement l'esprit des lecteurs si le rapport devait être rendu trois semaines plus tôt. Il y a toujours un compromis entre le rapport « idéal » et le rapport « perfectible » qui a besoin d'être sur le bureau du chef le lundi matin. Un calendrier en lien avec le plan est un élément important pour bien écrire un rapport.

Il est important de poser des **dates limites** au moment de l'écriture du rapport afin d'éviter de perdre du temps à s'efforcer de trouver la bonne formulation ou le schéma parfait. Chaque chapitre a besoin d'une date limite car, avec quatre chapitres parfaits et deux chapitres manquants, il n'en reste pas moins que le rapport n'est pas complet. Il convient d'être flexible en cas de circonstances imprévues. Ces dates limites peuvent toujours être révisées, il est donc utile de suivre l'avancement pour éviter d'écrire des parties dans la précipitation inutilement.

### Le format

La mise en page et l'aspect esthétique d'un rapport sont tout aussi importants. Les programmes informatiques et les imprimantes permettent de produire des rapports de haute qualité visuelle. Certaines organisations ont une charte graphique qui définit les polices, les interlignes, les marges et autres paramètres à utiliser. Certains programmes permettent de configurer des styles pour le texte et les titres, ce qui permet au rédacteur de rester constant tout au long du document.

Les polices doivent être simples, comme les polices Arial, Swiss ou Helvetica. Les polices COMPLEXES ou inhabituelles peuvent être gênantes et difficiles à lire. La taille de la police, l'espacement des lignes et la justification *gauche* du texte facilitent également la lisibilité. Des formats de titres constants permettent au lecteur de naviguer aisément au travers du document.

Les rapports formels sont principalement composés d'un long narratif, et il est donc possible d'insérer des encadrés pour fournir des informations complémentaires, des schémas illustratifs et des tableaux de données. Du texte en retrait, en italique, en gras ou des puces modifient la lisibilité et permettent de distinguer différents types d'information.

Trop de texte peut être décourageant à lire. Ainsi, faire plusieurs sections et utiliser un format adapté peut rendre le rapport plus attrayant. Les schémas et illustrations peuvent intéresser certains lecteurs et aider à expliquer certains points. Trop de variété peut toutefois être distrayant.

### Conclusion

Écrire un rapport nécessite des aptitudes qui valent la peine d'être acquises car ce sont des compétences professionnelles clés. Les bons rapports sont faciles à lire et permettent une compréhension facile par le lecteur du message voulu par l'auteur. Les rapports de mauvaise qualité sont frustrants à lire et ne parviennent pas à avoir l'impact escompté. Les bons projets ont un impact réduit s'ils ne font pas l'objet d'un rapport qui est partagé.

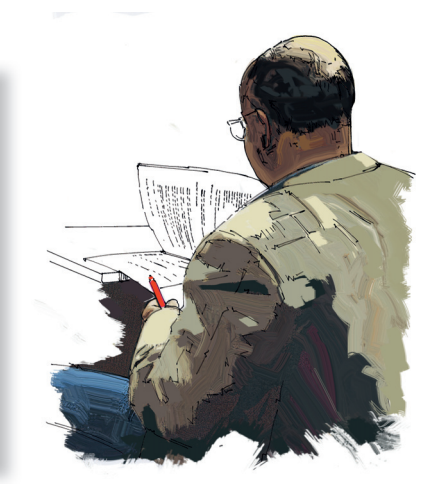

Lorsque l'on rédige un rapport, on utilise un style d'écriture différent de celui des communications personnelles. Bien que le style soit largement une question de goût personnel, il y a quelques conventions à prendre en considération.

La « **voix** » renvoie au style de langage utilisé – formel ou informel, actif ou passif. En général, les rapports ont besoin d'être formels pour être pris au sérieux et la voix passive et impersonnelle aide en ce sens. En outre, la forme passive permet d'éviter l'utilisation du pronom personnel trop familier « on ».

Les rapports formels sont écrits à la troisième personne (ex. « l'auteur pense que... » plutôt que « Je pense que... » et « le lecteur doit avoir conscient de ... » plutôt que « vous serez conscient que... »). L'écriture est aussi passive (« l'enquête a été réalisée » plutôt que « j'ai réalisé l'enquête »).

Cependant, de longs passages de texte à la voie passive peuvent être désagréables à lire et il est très facile de se laisser distraire par des phrases très verbeuses. Dans les rapports de projet (mais pas dans les articles de recherche), il est possible d'alterner entre la voie passive et la voie active – les énoncés à la voie active sont plus directs et plus énergiques.

### Regardez la différence entre :

« Nous avons discuté du financement et avons dit que \$50 000 couvrirait le premier travail »

qui relève plutôt de l'oralité, et la forme plus impersonnelle et moins familière :

« Au cours d'une réunion avec les parties prenantes, le financement du projet initial a été fixé à \$50 000 ».

Divers tests ont été élaborés pour mesurer la « lisibilité » d'un document. Cela implique de compter le nombre de mots par phrase et le nombre de syllabes par mot pour calculer un indice ou un score pour l'ensemble du document.

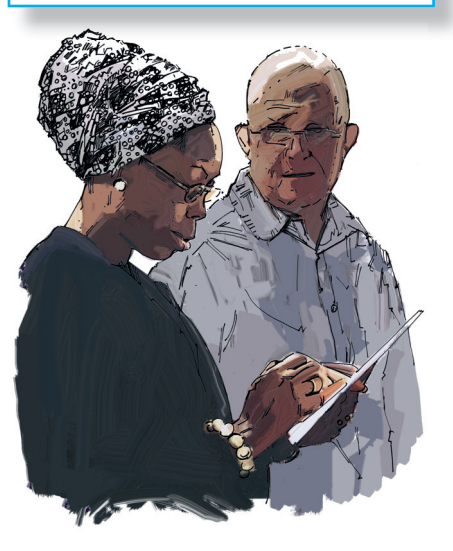

### **Prévoir le rapport**

Beaucoup de rapports sont basés sur des Termes de Référence (TDR) qui précisent les contours de la mission, pourquoi le rapport est nécessaire et les personnes responsables de sa rédaction. Les TDR contiennent en général un court historique et décrivent ce qui est attendu de la mission. Ils peuvent être très courts, quelques phrases, ou plus long, avec des rapports joints qui doivent être lus en lien avec le texte. Ils définissent généralement une échelle de temps pour le travail.

Il est important de respecter les contours des objectifs et de ne pas aborder des sujets non demandés. Si l'étendue n'est pas claire et qu'il y a une incertitude sur les questions que le rapport doit traiter, une clarification est alors indispensable avant le rassemblement de données ou le début de l'écriture du rapport. Cela peut paraître évident, mais il est assez surprenant de voir le nombre de rapports hors sujet.

**Processus itératif.** Les plans prédisent ce à quoi va ressembler le rapport. Les sections vont s'étendre, se modifier et bouger au fur et à mesure que le texte s'écrit. Il y a souvent plus d'une facon d'organiser le document, mais en pensant avec attention au public et aux objectifs,

L'écriture demande du temps. Il faut faire attention à bien enregistrer son travail, en garder une copie et s'assurer qu'il ne soit pas perdu.

la meilleure structure va émerger progressivement. Revoir le rapport à partir du point de vue de différents lecteurs aidera à s'assurer que le cheminement du document est clair.

Il est tentant de commencer à écrire tout de suite mais prendre le temps de penser au contenu, à l'ordre de présentation des informations et à la structure du rapport dans son ensemble fera économiser du temps. Le plan permet de s'assurer qu'aucune information n'est omise et de pointer les possibles répétitions.

Il est particulièrement utile s'il y a une grande quantité d'informations à intégrer pour le lecteur ou dans les cas où le rapport est écrit en équipe afin que chaque personne sache quoi faire.

Faire un plan est une bonne habitude à prendre, y compris pour les rapports courts et simples, car il arrive toujours par moment que le travail soit laissé de côté pour quelques temps ; se référer au plan fera économiser du temps. Le travail pourra être repris par une autre personne grâce au plan qui lui indiquera exactement ce qui était prévu.

Sommaire. S'il existe une idée suffisamment claire de la structure du rapport, une manière plus directe de planifier est de faire un brouillon du sommaire. Cette technique s'appelle aussi « faire une esquisse ». Les chapitres, les sections et les soussections fournissent le squelette du rapport, avec sous chaque intitulé des **Titres.** Les documents peuvent être divisés en sections ou chapitres. Le titre d'un chapitre est un titre « de premier niveau ». Ces sections peuvent ensuite comporter des sous-rubriques avec des titres de « second niveau », puis de « troisième niveau ». Il est possible d'avoir davantage de sous-sections, mais il faut faire attention à ne pas rendre la structure trop complexe. Les sections peuvent être numérotées (ie. 2, 2.1, 2.2, 2.2.1, 2.2.2) mais le niveau de titre devrait être évident

grâce au format du texte (ie. taille,

**Titre un** texte **Titre deux** texte **Titre trois** texte

police).

notes courtes sur le contenu. Une fois le texte ajouté, un réagencement ou retitrage peuvent être nécessaires. Un principe de base est d'éviter les pages entières de texte sans titre – si c'est le cas, découper le texte en plusieurs parties. S'il y a une grande quantité de données à présenter, cela peut se faire dans les annexes, avec un tableau résumé dans le texte, pour empêcher que le flux du narratif soit perturbé.

S'il n'est pas évident de commencer, des séances de brainstorming en groupe ou l'utilisation de la carte heuristique (mind map) sont des techniques utiles. Elles sont particulièrement utiles quand une équipe compile un rapport et que chaque personne a une idée différente du rendu du rapport.

Sur une grande feuille de papier, l'équipe écrit tout ce qu'il y a faire pour le rapport. Pour cette étape préalable, l'ordre n'a pas d'importance, l'important est d'avoir toutes les informations écrites. Un format circulaire avec une question centrale et des sous sections tout autour peut souvent aider. Ce processus peut se poursuivre un certain temps, ainsi poser une limite de temps (par exemple une demi-heure) est une bonne idée. Une fois la carte mentale ou la page de brainstorming terminée, des liens entre plusieurs questions vont probablement devenir apparents et un plan va commencer à émerger.

A partir de cette liste d'idées, une structure initiale peut émerger en regroupant des idées du plan en des sous-rubriques. Une ébauche de rapport est souvent réalisée avant le rapport final, donc l'ordre des sous-rubriques initial peut être facilement modifié. Des étapes ou progressions plus logiques commencent souvent à émerger une fois que l'écriture a commencé.

**Rapports de groupe.** Quand une équipe de professionnels est invitée à réaliser

« Donc » est un terme utile pour exprimer une progression logique d'idées, but il faut l'utiliser avec parcimonie pour ne pas alourdir et compliquer le texte. Pour varier, utilisez aussi « alors », « par conséquent », « ainsi », « de ce fait »...

#### **Les phrases**

Une bonne structure de phrase est la clé pour s'exprimer clairement et, idéalement, chaque phrase doit présenter une seule idée et avoir du sens car quand le sens d'un morceau de texte n'est pas clair, c'est souvent que les phrases ne sont pas correctes ou que la phrase est trop longue et incohérente, avec beaucoup de propositions (ou de parenthèses) ce qui fait que le lecteur a oublié où la phrase commençait et perdu le fil de l'argumentaire car l'écriture est difficile à suivre et la phrase a l'air de tourner autour du pot sans vouloir venir à une conclusion claire et en perdant le sens donc il est préférable de vérifier que chaque phrase n'est pas trop longue car ce sera très ennuyeux pour le lecteur et ne mettra pas l'accent sur le message que l'auteur (ou les auteurs) veut faire passer donc si une phrase est trop longue c'est une bonne idée de la couper en plusieurs phrases plus courtes, chacune avec une seule idée (ce qui a été mentionné plus haut) et veiller à ce que chacune de ces phrases poursuit la précédente.

> Cette phrase est trop longue !

### **Les sections et paragraphes**

Après les phrases, ce sont les paragraphes qui constituent un texte.

Un paragraphe est un groupe de phrases sur un sujet.

Toutefois, les paragraphes ne doivent pas être trop courts car cela nuit au déroulement des idées.

Une page de texte est plus attractive si elle est constituée de plusieurs paragraphes, chacun avec sa propre idée ou son propre sujet.

L'enchaînement de l'un à l'autre doit être logique, pour conduire le lecteur au travers de l'histoire ou de l'argument.

Une série de paragraphes constitue une section, sections qui sont regroupées sous un titre. Le titre doit être sans ambiguïté – les titres d'un seul mot peuvent être trompeur.

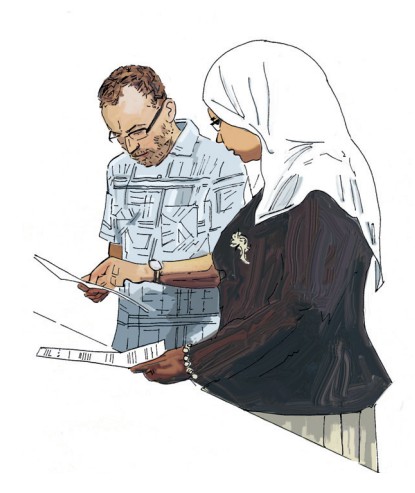

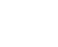

23

Ces paragraphes sont trop courts 22

« correcteurs automatiques » – en supposant que le programme utilise la bonne langue. Cependant, les mots peuvent être orthographiés correctement mais perdre leur sens. Les homophones se prononcent pareil mais ont un sens différents. Les correcteurs automatiques

peuvent proposer des corrections surprenantes pour des mots mal orthographiés et donner un sens tout à fait différent au texte. Rien ne remplace la lecture et relecture du texte pour les erreurs typographiques (erreurs de frappe), ainsi que pour la grammaire, la ponctuation et le style général.

### **Connaissez vos lecteurs**

Les ingénieurs, les chercheurs en sciences sociales et les économistes ont tous une interprétation différente de l'offre et de la demande. Dans un projet d'approvisionnement en eau, cela va se traduire par la quantité d'eau approvisionnée par exemple. La demande est souvent exprimée en litres d'eau par personne et par jour et peut varier de 10L/p/j dans un camp de réfugiés à 500 L/p/j dans les pays industrialisés. Elle est souvent mesurée en fonction de l'usage actuel dans des contextes similaires plutôt qu'en interrogeant les personnes sur leurs besoins. Idéalement, l'offre équivaut à la demande et elles sont souvent considérées comme une même mesure.

Les chercheurs en sciences sociales utilisent les termes offre et demande pour décrire la manière dont un projet est mené. Un projet axé sur l'offre est organisé par les personnes qui ont l'autorité et se concentre sur la fourniture de services. Il se mesure en termes de quantité d'eau approvisionnée, nombre de latrines construites, longueur de canaux d'irrigation construits. Les projets axés sur la demande se concentrent sur ce que les personnes souhaitent et ils satisfont cette demande selon la méthode sollicitée. La pratique n'est pas aussi simple que la théorie. Les personnes doivent être informées des choix qui existent même si cela créé de la « demande ». Un bon exemple est celui des systèmes sanitaires : tant qu'on ignore leur existence, on ne cherche pas à en avoir. En ce sens, la demande est difficile à mesurer.

 Les économistes définissent étroitement l'offre et la demande. La demande est la quantité de marchandises achetée à un certain prix. L'offre est la quantité de cette même marchandise qui sera produite pour un certain prix. La relation entre l'offre et la demande peut être influencée par des facteurs non-monétaires que les économistes tentent de mesurer et d'inclure dans leurs modèles économiques.

un travail ensemble, un seul rapport est demandé. Habituellement, dans ces situations, les divisions sont claires car chaque personne se penchera sur un aspect différent. Ainsi une session de brainstorming avant que le travail ne commence peut être la méthode la plus utile pour préparer une ébauche de rapport ou un plan. Il est important de veiller à ce que tous les membres de l'équipe aient des objectifs similaires à l'esprit et que les chevauchements entre les responsabilités soient discutés et clarifiés.

En général, une personne va prendre en charge la compilation et la mise en page du rapport final pour le rendre cohérent dans son ensemble. Tous les collaborateurs doivent être listés au début du rapport.

#### **Le contenu du rapport**

Les ressources utilisées pour un rapport sont multiples : notes sur papier, documents informatiques, revues et esprit de l'auteur. Toutes ces sources doivent être rassemblées et insérées dans la structure du rapport.

Il est possible de disposer de trop d'informations, ce qui peut rendre le rapport lourd et difficile à lire. Il est indispensable de revoir chaque élément d'information et de considérer s'il est vraiment nécessaire pour répondre aux objectifs du rapport.

Une fois que les informations sont globalement assemblées, les points principaux de chaque partie peuvent être écrits. Ce processus peut permettre de préciser des titres de rubriques et d'exclure des informations pour les mettre dans les annexes. Cette activité doit être de courte durée – il s'agit seulement d'une ébauche, qui n'a pas besoin d'être parfaite.

**La première ébauche.** Une des plus grandes difficultés pour l'écriture est de commencer. Celle-ci peut être surmontée en écrivant une première ébauche aussi vite que possible – d'une seule traite si possible. L'essentiel du texte est écrit sans considération de détails, d'orthographe ou de style.

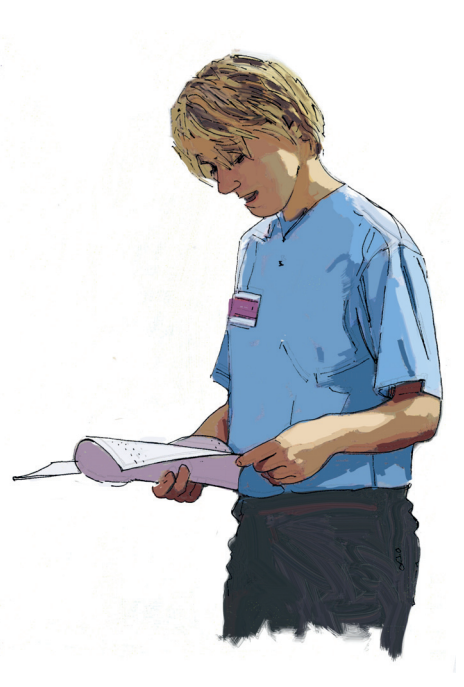

**La deuxième ébauche.** Une fois la première ébauche globalement réalisée, faire une pause afin de relire le rapport à tête reposée. A ce stade, le rapport est relu en se concentrant sur :

- la manière dont le rapport répond aux objectifs ;
- la structure du document voir s'il raconte une histoire ;
- le développement logique des arguments ;
- les informations inutiles ou non pertinentes qui doivent être retirées ou résumées ;
- les points spécifiques pour veiller s'ils sont suffisamment développés, expliqués et justifiés ;
- les faits et les références, vérifier s'ils sont corrects ;
- les questions de langage et de style.

A la seconde ébauche, le rapport peut être peaufiné, corrigé, le style ajusté, le langage simplifié et, si nécessaire, la structure modifiée si des parties semblent trop lourdes. Ce processus prend souvent plus de temps que l'écriture initiale. Un ami critique peut parcourir le document et commenter le texte.

Les questions de structure doivent être finalisées avant de passer aux questions de style et de langage. Vérifier les références et les renvois fait partie des dernières tâches. Il conviendra d'effectuer plusieurs relectures et modifications avant que le document soit complètement finalisé.

Malgré le fait que les rapports de recherche soient lus et évalués par des personnes compétentes, ces dernières veulent s'assurer que le chercheur connaisse bien les notions élémentaires sans trop simplifier les problématiques. Pour vous aider, sachez que les lecteurs d'une thèse sont des étudiants, des personnes qui ont suivi la même formation et qui maîtrisent un minimum la thématique. Ce socle commun de connaissances, rappelé au début du document, facilitera la lecture.

**Ébauche final du rapport.** Une fois les auteurs sont satisfaits avec le rapport, le document peut circuler auprès de quelques personnes en lien avec le projet pour commentaires. Cela permet de vérifier que les lecteurs comprennent le rapport.

### Organiser l'information

Le but de tout rapport est de présenter des informations de manière claire et logique, afin que le lecteur puisse progresser dans « l'histoire » sans avoir à faire des bonds, vérifier des informations ou faire des hypothèses. Ceci est particulièrement vrai pour les rapports de recherche. Avec la recherche, le résultat n'est probablement pas connu du chercheur avant que le travail ne commence. Il est aussi inconnu du lecteur – si ça l'était, la recherche ne

de la comprendre. Un public plus large pourrait considérer ces termes comme **du jargon**.

Cependant, l'utilisation superflue<sup>1</sup> d'une pléthore<sup>2</sup> de mots peut emberlificoter<sup>s</sup> le sens de la phrase et sembler pompeux<sup>4</sup> ou grandiloquent<sup>5</sup>. Lire différents livres aide à enrichir son vocabulaire et à identifier les différents styles rédactionnels. Les glossaires peuvent aider à la compréhension de termes spécifiques à des sujets et des dictionnaires spécifiques à des sujets peuvent donner des définitions succinctes.

A l'extrême opposé de l'utilisation de mots qui ne font pas partie du langage courant se trouve l'utilisation répétée de certains mots. Répéter le même mot peut devenir répétitif car chaque répétition est davantage remarquée et la répétition de mots répétés est redondante. L'utilisation d'un lexique et d'un dictionnaire aide à identifier des synonymes et à choisir le bon mot.

**Les acronymes et abréviations** peuvent aussi prêter à confusion. Ils doivent être écrits en entier quand ils sont utilisés pour la première fois (par exemple, « Water, Engineering and Development Centre (WEDC) » et peuvent être insérés dans

- 2 Abondance excessive
- 3 Obscurcir, dérouter
- 4 Emploi de termes emphatiques et exagérés
- 5 Style ou discours exagéré, déclamatoire et pompeux

### **Utiliser ou faire usage ?**

Il est tentant d'utiliser des mots complexes pour que le rapport ait l'air savant, mais cela peut le rendre incompréhensible et induire en erreur si le mot utilisé est incorrect.

Vous *utilisez* un marteau pour planter un clou ; vous en faîtes *usage* pour maintenir une porte ouverte (ex. un usage pour lequel il n'a pas été concu).

un glossaire. Les acronymes doivent être utilisés uniquement s'ils sont connus (par exemple UNICEF) ou s'ils vont être répétés. Si un acronyme peu courant est utilisé une seule fois, il doit être écrit en entier. Les acronymes ne doivent pas être créés à moins qu'il existe une raison particulière de le faire.

**Les euphémismes** sont souvent utilisés par les personnes qui écrivent au sujet de l'assainissement par exemple. Les expressions telles que « déchets humains » peuvent prêter à confusion car elles ne sont pas suffisamment précises. Les mots scientifiques comme « fèces » et « urine » sont acceptables et ont un sens plus clairs. L'argot ou les gros mots, comme « pisse » ou « merde » sont plus simples encore mais ne sont pas acceptables dans un écrit formel.

**Orthographier** les mots correctement est moins un défi avec l'utilisation des

<sup>1</sup> Inutile

être abordée d'une manière délicate et diplomatique et doit en particulier être perçue comme indépendante et impartiale. Le rapport d'évaluation doit utiliser l'expérience de l'évaluateur et le bénéfice d'une perspective nouvelle pour donner des conseils sur comment le projet pourrait être amélioré.

Les travailleurs opérationnels peuvent s'inquiéter de la visite d'un « expert » et peuvent rapidement être sur la défensive et méprisants s'ils lisent de nouvelles critiques dans un rapport qui n'ont pas été discutées en amont avec eux de manière respectueuse et sensible. Les retours négatifs qui ne sont pas manipulés avec précaution peuvent être destructeurs. Ainsi, voici quelques lignes directrices :

- Donnez votre opinion uniquement si demandée.
- Avant toute chose, félicitez et encouragez l'auteur sur les bonnes parties du document
- Informez toujours les personnes impliquées de ce qui va être écrit – de préférence à l'oral – afin d'éviter les surprises.
- Décrivez une question problématique au lieu de la juger dans le texte.
- Soyez précis sur les points où il semble y avoir des problèmes – les généralisations ne sont pas utiles – et donnez des idées constructives sur comment les résoudre ou améliorer la situation.
- Évitez les critiques personnelles et faites des critiques « constructives ».
- Ne cachez et n'occultez pas ou des erreurs passées mais cherchez les enseignements pour avancer.

### La rédaction du rapport

Un rapport doit être lisible, avec un langage clair et précis, des phrases bien construites, une orthographe et une grammaire correctes. Le ton du rapport est important – un rapport professionnel doit être objectif et bien argumenté, dans un style cohérent.

Personne écrit de la même manière, cela dépend de l'éducation et de l'expérience. Les rédacteurs doivent être conscients qu'ils doivent adapter leur style personnel en fonction du rapport. Cela va audelà des conventions grammaticales et comprend le choix du vocabulaire et le ton du texte. Lire d'autres rapports permet de se familiariser avec différents styles rédactionnels (bon ou mauvais).

Alors qu'il existe des conventions sur le style rédactionnel, le conseil primordial est de faire court et simple. Cela s'applique aux mots, phrases et rapports. Les idées sont plus difficiles à assimiler avec des mots complexes ou des phrases longues.

### **Le vocabulaire**

Le vocabulaire utilisé doit s'adapter aux aptitudes du lecteur. La terminologie spécifique à un sujet doit être expliquée à moins que le lectorat soit susceptible

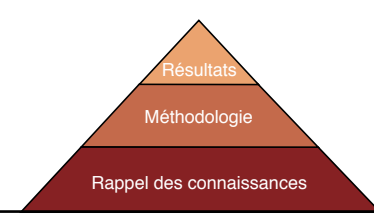

### **Figure 1.** Comparez le rapport à une pyramide

serait pas nécessaire ! Le rédacteur doit communiquer et justifier les résultats d'une manière claire pour le lecteur. Alors que le chercheur a pu prendre un temps significatif pour développer ses idées, allant dans des impasses ou suivant des trajectoires circulaires, le lecteur doit suivre uniquement le dernier mécanisme de pensée lors de la lecture du rapport ; il est donc nécessaire d'avoir une structure claire et logique. Les informations superflues doivent être supprimées et celles qui sont essentielles insérées au bon endroit pour étayer l'argumentaire.

**Importance de la structure.** Pour faire une analogie, il convient de considérer la construction comme une pyramide (Figure 1). La structure culmine en un point unique ; le reste de la structure, en couches superposées, sert à soutenir ce point. Elles reposent toutes sur des fondations solides. La même structure soutient les résultats d'un projet de recherche.

**Les fondations.** Constituer un corpus de données factuelles requière que l'auteur pense au public. Le rapport doit commencer à leur niveau ; s'il commence à un niveau trop avancé, au-delà de leurs connaissances existantes, il y aura un fossé entre ce que le lecteur connaît et le commencement de la structure logique du rapport. Ce serait comme une pyramide flottant dans les airs, sans connexion avec le sol. A l'inverse, le rapport peut sous-estimer le niveau de connaissance et commencer à un niveau trop basique. L'auteur a alors davantage de travail – tout comme le lecteur. Les fondations sont dans ce cas sous le niveau dont le public a besoin (Figure 2).

L'introduction du rapport pose le décor et indique au lecteur à quel stade « on commence ». Ce sont des informations que le lecteur connaît probablement déjà et qui ont besoin d'être rafraîchies. Commencer une introduction avec « 1,2 milliard de personnes sont sans eau potable » est correcte pour un rapport pour un public large, mais pour un rapport pour d'autres professionnels, ils le sauront. Peut-être que « le manque d'eau pour des millions de personnes est un problème complexe, impliquant de nombreux facteurs » serait mieux.

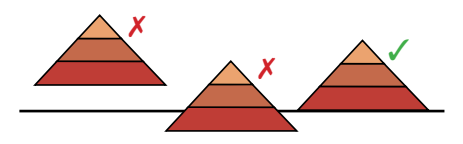

**Figure 2.** Déterminez le niveau de compréhension des lecteurs

**Les faits connus.** Les premières pages du rapport commencent à se centrer sur le sujet considéré. Elles comportent les informations disponibles publiquement mais peut-être peu connues par le public. Cela prend souvent la forme d'une recherche documentaire. Cette revue se concentre sur le niveau des connaissances, le résumé des faits, les points d'accord entre les différentes autorités, les différences d'opinion et les lacunes dans la documentation publiée. Ces lacunes peuvent être plus importantes que ce qui s'y trouve – mais il est difficile de démontrer qu'il y a un manque – il se pourrait que le chercheur n'ait pas suffisamment cherché. Il n'y a aucune analyse significative des informations, ces dernières sont seulement exposer pour les communiquer, les comparer et nuancer les connaissances existantes. Le public peut en connaître une partie, mais cette section va plus en profondeur que ce qui est censé être su par un non-spécialiste.

Cette synthèse des connaissances existantes doit inclure tout ce qui constitue la base du rapport. Le chercheur peut trouver tardivement des informations dans le processus de recherche qui sont utilisées pour soutenir les conclusions, mais elles doivent être inclues au niveau de l'introduction pour fournir au lecteur un ordre logique à suivre, plutôt que de laisser des manques dans la synthèse des connaissances actuelles. De même, toute l'information

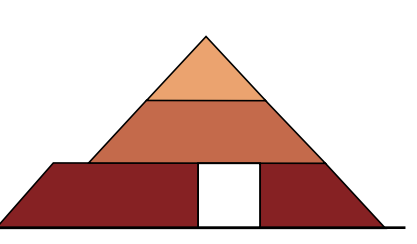

**Figure 3.** Trouvez le juste milieu d'apport de connaissances de base pour soutenir les couches supérieures

recueillie n'est pas nécessaire. Il convient de ne pas l'inclure sauf si cela soutient un argument ultérieur. Si l'information est superflue, le lecteur peut être confus ne voyant pas où cela mène (Figure 3). Bien sûr, tout comme sur une pyramide, chaque couche est plus étroite que celle du dessous, mais ce ne doit pas être excessif. C'est une question de jugement.

**Les faits nouveaux.** A partir de cette fondation de ce qui est publiquement connu, la recherche peut alors se concentrer sur ce qui n'est pas connu. En utilisant la collecte de données primaires, des entretiens, des expériences de laboratoire, des questionnaires, des enquêtes, des rapports et des mesures, le chercheur peut en savoir plus sur le sujet.

Les données doivent être collectées de la bonne manière pour être sûr qu'elles aient une signification. Le processus de collecte doit être noté pour démontrer que les données produites sont valides. Plus la méthode de collecte de données est solide, plus les conclusions tirées peuvent être fortes (Figure 4).

Les éléments de cette maquette ne correspondent pas précisément aux chapitres d'un rapport de recherche. Par exemple, l'énoncé du problème (objectif), l'objectif de la recherche et les objectifs globaux (questions) sont normalement inclus dans le chapitre introductif. Des questions de recherche plus détaillées peuvent être incluses dans la méthodologie avec des détails sur les activités prévues. La recherche documentaire peut faire partie de la production de données et être insérée après la méthodologie (dans le chapitre sur les résultats) ou bien précéder la méthodologie (comme une extension de l'introduction).

### **La symétrie du rapport**

Un rapport peut être considéré comme quasiment symétrique. Un lecteur qui lirait l'introduction (énoncé du problème, objectif de la recherche) puis sauterait directement aux derniers chapitres (conclusions et recommandations) serait quand même en mesure de comprendre sans les chapitres intermédiaires, car ils sont logiquement liés. Les questions soulevées dans le chapitre introductif

trouvent leur réponse dans les derniers chapitres (Figure 8).

Des symétries similaires existent entre les sections Résultats et Analyse car les réponses sont alors fournies, et entre les Ressources et les Résultats montrant comment les activités prévues ont résulté de la collecte de données.

Ce modèle est clair et logique et aide à structurer le rapport, même si le projet ne s'est pas déroulé aussi bien que prévu. En réalité, dans tout projet, il y a des répétitions et des ajustements à faire car les activités fonctionnent en plusieurs cycles, de la collecte de données et documentations aux études pilotes suivies par des collectes de données plus larges. Chaque cycle fournit des connaissances sur ce qui fonctionne (ou ne fonctionne pas). Cette amélioration des connaissances, en ajoutant plus de détails et plus de profondeur à chaque itération, fait partie du processus de recherche au sens large.

#### **Rapports d'évaluation**

Il existe un art de la critique constructive. Quand un évaluateur externe fait un rapport sur un projet, l'écriture doit

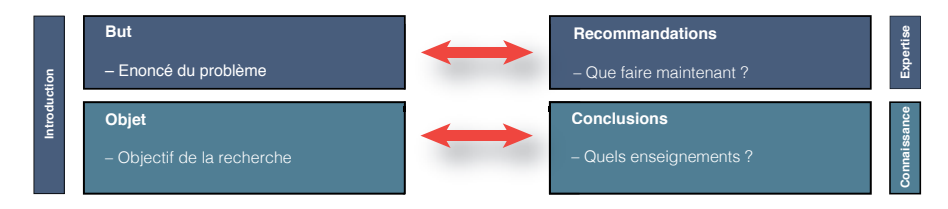

**Figure 8.** Répondez aux interrogations formulées dans l'introduction au moment de la conclusion

18

**A Faits ou opinion ?** La distinction entre les faits et les interprétations de ces faits doit être très claire. Les jugements sont exposés dans la section « Analyse » du rapport.

Il est important de se souvenir que les opinions sont propres à chacun et que tout le monde n'est pas toujours d'accord. Il faut énoncer les postulats ou les raisons qui étayent un argument en prenant en compte les arguments contraires pour pouvoir expliquer pourquoi la solution choisie est plus pertinente.

Etudier la différence d'impact des deux énoncés suivants:

1 « Il est beaucoup plus sensé de verser les salaires à la même date chaque mois ».

2 « Actuellement, nous payons nos salariés en province les 14 et 21, et ceux en capitale à la fin du mois. Payer la comptable pour trois sessions par mois ainsi que ses frais de déplacements constitue un coût élevé pour l'organisation. La perte de confort pour les salariés en province sera compensée par la réduction de leurs heures de travail si ce mode de fonctionnement perdure. Nous recommandons donc de payer l'ensemble du personnel à la même date chaque mois. »

**L'objectif** de la recherche est plus spécifique et doit être réalisable avec les ressources et temps disponibles. Pour réaliser cet objectif, le projet devra produire des **résultats** qui peuvent être exprimés sous forme de réponses à des questions. Des **contributions** doivent être fournies pour produire ces réponses. La recherche ou les activités d'un projet constituent cette dernière étape.

La logique est « *si je réalise ces activités, alors je réaliserais ces résultats (réponses aux questions) et ainsi l'objectif de la recherche sera atteint, ce qui contribuera (finalement) à un objectif plus large* ». Chaque étape vient en appui à la prochaine.

Le côté gauche du schéma est la fondation (introduction) et le plan de la recherche (méthodologie) ou du processus du projet. Les activités sont mises en œuvre et il doit en résulter des **données**. Après la présentation des résultats de la collecte de données, l'analyse subséquente et la discussion vont produire des **informations**, qui pourront répondre aux questions de la recherche. Ces éléments de réponse doivent aider à atteindre l'objectif. Ce peut être que les questions n'ont pas de réponse, ou n'ont pas de réponse en utilisant la méthodologie choisie, mais quel que soit le résultat, de nouvelles **connaissances** seront produites qui permettront d'atteindre l'objectif global. Le flux est représenté par la flèche vers le haut sur le côté droit du schéma.

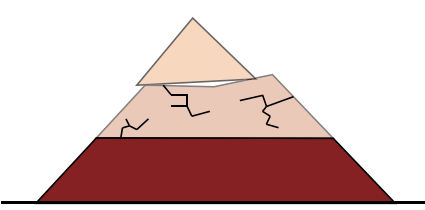

**Figure 4.** Les ressources utilisées doivent être de bonne qualité ; des données vagues vont conduire à des conclusions imprécises

Même si la méthode théorique de collecte de données est solide, il peut s'avérer difficile d'obtenir des données en réalité. Le chercheur doit rester critique sur son travail – en identifiant les points faibles et erreurs potentielles. Cela ne veut pas dire que le travail était mauvais mais permet de confirmer la qualité des données. Des points faibles peuvent être renforcés en considérant le problème sous un autre angle. Tout comme deux supports donnent une structure plus solide qu'un seul support, deux points de vue différents du même problème peuvent indiquer la qualité des résultats car chaque élément de preuve confirme les résultats à partir d'une source différente. En recherche, cela s'appelle la triangulation.

**Se fonder sur les données.** Une fois que les données factuelles ont été collectées, soit directement à partir d'une collecte de données, soit indirectement dans des ouvrages, l'analyse peut commencer. Elle doit se baser sur les faits. S'il y a des faits qui ne vont pas être analysés et utilisés dans les conclusions, alors le lecteur ne

doit pas être perdu avec des informations dont il n'a pas besoin (Figure 5). Le chercheur peut avoir besoin d'expliquer pourquoi les données ne peuvent pas être utilisées – cela fait partie de la critique de la méthodologie de recherche.

Il y a un changement marqué dans les informations une fois que l'analyse commence. Alors que toutes les couches précédentes sont factuelles ou basées sur des points de vue extérieurs, le chercheur commence là à mettre en avant ses propres opinions. Il s'appuie sur les faits, les discute et décide ce qu'ils signifient. Cette partie doit être solide car elle distingue le rapport de recherche du simple exercice de collecte de données. Les preuves doivent être testées, en regardant les arguments pour et contre un point de vue, pour essayer de démontrer ce qui est « vrai ».

**Atteindre le sommet.** Le but ultime d'un rapport de recherche est de mettre en avant des conclusions bien documentées (Figure 6). Les arguments et les preuves doivent être solides afin que le lecteur

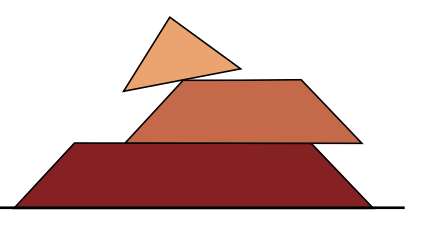

**Figure 5.** L'analyse doit être basée sur des faits connus et doit étayer les conclusions

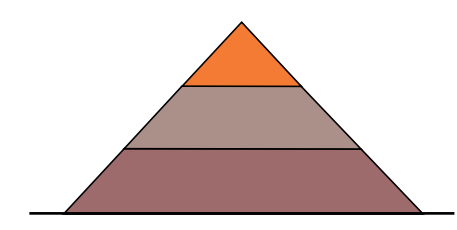

**Figure 6.** C'est le haut que l'on vise

soit d'accord et ne déduise pas que le chercheur a tiré des conclusions hâtives.

Même si vous souhaitez présenter une perspective nouvelle et merveilleuse sur le sujet de recherche, votre conclusion peut aussi être un « non » plutôt qu'un « oui ». Cela est un aboutissement de recherche tout aussi valable. Si après un travail soigné, la conclusion est que quelque chose ne marchera pas ou qu'une proposition ne peut être justifiée, alors c'est important de savoir proposer une conclusion négative – en particulier

### **Rédiger un résumé**

- Lisez l'ensemble du document attentivement
- Réfléchissez sur le contenu et décidez ce que vous voulez traiter
- Survolez une nouvelle fois le document, relevez les éléments clés et prenez des notes sur ces éléments en les reformulant
- Réorganisez les informations si cela est nécessaire
- Rédigez le sommaire à partir de vos notes.

pour les autres chercheurs qui peuvent alors avancer à partir de ce travail. Un « non » les aidera à éviter un chemin qui ne mène nulle part – en supposant que ce « non » soit bien justifié et que les raisons de cette conclusion soient entièrement expliquées.

### **Résumer le rapport**

Le rapport peut être bien étayé et équilibré entre ces différents aspects, toutefois, il peut paraître trop long pour certains lecteurs. Les « résumés analytiques » sont écrits pour permettre à un lecteur, par exemple un autre chercheur, d'avoir une vue globale du projet. Ils peuvent avoir envie de continuer et de lire le rapport dans son entier ou décider que ce n'est pas ce qu'ils recherchent. Certaines personnes vont uniquement lire le résumé.

L'art de résumer des informations est une compétence qui doit être apprise et pratiquée. L'objectif est de réduire un texte long en quelques paragraphes courts qui couvrent tous les points essentiels. Les points évoqués plus haut s'appliquent mais l'auteur doit être bien plus critique sur ce qui doit être inclus ou non.

Un bon résumé va tenter le lecteur d'approfondir davantage le sujet. Il ne doit donc pas se composer d'une série de phrases extraites du texte, mais reprendre les idées distillées dans le texte et réécrites dans une forme plus courte. Tous les détails, exemples et idées secondaires doivent être laissés de côté. L'ordre de présentation peut aussi changer par rapport au texte initial.

**Annexes.** Les informations nécessaires pour le rapport, mais qui interrompraient le flux du narratif, peuvent aller en annexes. Les termes de référence, les détails de données d'enquête dont les résultats clés ont été présentés dans le texte, les retranscriptions de réunions ou d'entretiens, etc., sont des exemples. Il convient de les inclure uniquement s'ils soutiennent réellement les informations. Les annexes sont traditionnellement numérotées (1, 2, 3) ou lettrées (A, B, C) dans l'ordre d'apparence dans le texte.

### Écrire un rapport sur un projet

Alors que l'auteur sait que le rapport va d'une introduction générale à des recommandations spécifiques, les limites d'une trame standard d'un rapport peuvent créer de la confusion car ce qui est attendu dans chaque section n'est pas toujours clair. Les sections « résultats » et « discussions » semblent souvent

pouvoir être fusionnées, bien que la première soit surtout factuelle et que la dernière rapporte l'interprétation de ces faits par l'auteur.

### **Un cheminement logique**

Un projet ou une recherche suit une logique qui peut être illustrée par l'approche du cadre logique (Figure 7). Ce processus logique peut être reflété dans le rapport. Il s'agit d'un modèle simplifié qui peut varier en fonction du type de recherche et des données collectées.

Le rapport doit énoncer clairement **l'objectif** du projet. Il peut s'agir d'un enjeu très large et le projet contribuera partiellement à cet objectif. Par exemple, si l'objectif est d'améliorer les conditions de vie des personnes vivant dans les bidonvilles alors la recherche sur des techniques d'approvisionnement en eau appropriées y contribuera.

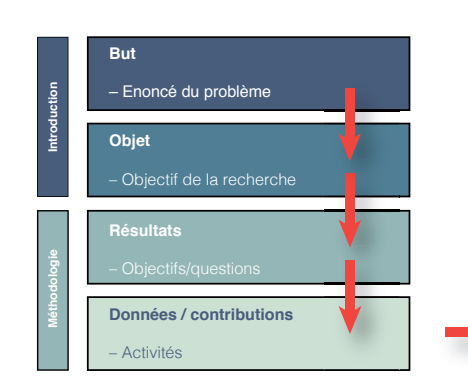

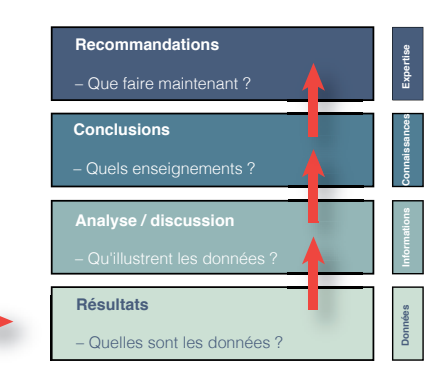

### **Figure 7.** Trame d'un projet (de recherche)

**Corps du texte.** Il pose le compte rendu factuel des événements et/ou détaille la nature de l'enquête. Chaque section traite un aspect spécifique, en dissociant chaque point et en faisant la distinction entre les faits et l'opinion de l'auteur. Les rapports de recherche peuvent comporter des chapitres sur **la méthodologie**, **la recherche documentaire** et **les résultats**.

Il convient d'éviter de mettre de grande quantité de données ou de transcriptions de discussions dans le corps du texte. Cela altère la fluidité du texte et rend le rapport inutilement long. Ces données peuvent être retranscrites dans des tableaux, encadrés ou annexes, auxquels renvoie le texte. Tout schéma ou tableau doit être proche du texte qui leur fait référence.

**Analyse et discussion.** Cette partie identifie les enjeux clés à partir des informations du texte principal, donne des explications et présente les avantages et inconvénients de tout argument ou conclusion qui peut être déduit. Si le rapport est en plusieurs parties, il est plus simple de discuter de chacune et de les rassembler dans la conclusion.

**Conclusions (ou Enseignements / Recommandations)**. C'est souvent la partie vers laquelle les gens se réfèrent après avoir lu le résumé. Elle doit se suffire à elle-même, c'est à dire ne pas présenter des informations nouvelles mais rassembler les fils conducteurs du

rapport et la discussion d'une manière claire et logique. **Les recommandations** doivent être pratiques et constructives et expliciter quelles décisions doivent être prises et par qui. Certains auteurs préfèrent séparer clairement les « points d'actions », pour mettre davantage en valeur les résultats attendus. S'il y a une série de recommandations, il est utile de les lister par ordre d'importance et de les numéroter ou de mettre des tirets pour faciliter le renvoi. Il ne doit y avoir aucune surprise à ce stade – tous les points ont été abordés dans le texte – il s'agit simplement de les rassembler.

Au moment de faire des recommandations, il est nécessaire de prendre en compte :

- A quelles questions mon rapport doit-il répondre ?
- Qui est mon public et qu'espère-t-il trouver ?
- Comment le rapport sera utilisé ?
- Que doit-il se produire après la lecture du rapport ?

**Références.** Toute citation dans le rapport doit être référencée, afin que les lecteurs puissent trouver l'article ou le livre par eux-mêmes. Il existe différents formats standards pour le référencement, le plus classique est de citer l'auteur et la date du texte, puis de lister les articles par auteur par ordre alphabétique à la fin du document.

**Le résumé** ne doit pas être une forme rédigée de la table des matières ni une introduction. Il doit être informatif. Informez le lecteur de la thématique, de la méthodologie et des conclusions mais pas de la façon dont a été organisé le rapport. Les principaux résultats doivent être résumés. Si elles sont trop nombreuses, présentez-les simplement. Les points essentiels à aborder sont :

- Contexte : une ou deux phrases d'accroche/d'ouverture pour replacer le travail dans son contexte.
- Objectifs : une ou deux phrases qui présentent l'objet de la recherche.
- Méthodologie : une ou deux phrases qui expliquent ce qui a été fait.
- Résultats : une ou deux phrases indiquant les principaux aboutissements.
- Conclusions: une phrase avec la conséquence principale du travail.

Les recommandations suivantes pourront vous aider à surmonter des difficultés souvent rencontrées:

- Ne commencer pas la rédaction avec « cet article... », « ce rapport...» ou une expression analogue. Il est préférable d'utiliser une phrase d'accroche sur la recherche plutôt que sur le document. De la même façon, ne décrivez pas les rubriques ou chapitres de votre rapport.
- Evitez les phrases qui finissent par « ...est décrit », « ...est exposé », « ...est analysé », etc. Elles sont trop vagues pour être informatives.
- Ne débutez pas les phrases par « Il est suggéré que... », « il semblerait que... », « il est estimé que... ». Dans tous les cas, ces mots peuvent être omis sans altérer le message.
- N'écrivez pas à la première personne, que ce soit « je », « nous », « l'auteur », « l'écrivain », etc. En effet, le résumé doit porter sur la recherche et non sur l'écriture même.

Ci-dessous un exemple de résumé qui reprend quelqu'uns des pires défauts de rédaction d'un résumé:

Ce document traite d'une recherche qui a été réalisée dans le pays d'origine de l'auteur. Un cadre théorique est développé à partir d'une revue de littérature et est utilisé par les auteurs comme base d'analyse. Dans ce cadre, les chercheurs ont collecté des données et les ont analysées selon les préceptes établis par des anciens chercheurs dans ce domaine. Les données sont utilisées pour démontrer que notre compréhension peut être significativement améliorée et sont traitées à la lumière des travaux précédents. Des conclusions sont tirées et il est démontré qu'elles peuvent être utiles pour les praticiens. »

Source: Groupe Taylor & Francis

http://www.tandf.co.uk/journals/authors/rcme\_abstracts.asp

Bien que « copier-coller » à partir du document principal semble être une option facile, cela ne permettra pas un bon résumé. Il est mieux de commencer sur une page blanche et de penser aux points principaux à évoquer. Il convient d'accorder suffisamment de temps à l'écriture du résumé car il est souvent plus difficile d'écrire deux pages que dix pages ; chaque mot et phrase compte.

Comme il y a beaucoup de choses dans le rapport principal, il est facile de passer sur les informations élémentaires nécessaires au résumé, même les éléments simples comme les titres ou les auteurs. Les abréviations doivent être épelées en entier au début ou même être absentes si elles ne sont pas habituelles.

Penser au public est important. Alors que le rapport sera lu par quelqu'un d'intéressé et de bien informé sur le sujet (comme un collègue), le résumé peut avoir un public plus large. Le lecteur peut ne pas être un expert du domaine, les fondements de départ doivent donc être à un niveau plus bas et le style de rédaction clair et simple.

La structure doit être explicite, pour montrer le travail qui a été réalisé, mais, en raison des contraintes d'espace, des aspects doivent être totalement exclus ou être simplement évoqués. A moins que le processus du projet ne soit pas habituel, il est possible de s'y référer en utilisant des méthodes « standards » ou « communément acceptées » plutôt que de décrire la méthodologie en détails.

De même, mentionner qu'un « examen large de la documentation montre... » peut être suffisant à moins qu'il y ait des aspects importants dans le processus de recherche documentaire (comme des mots clés) qui doivent être expliqués.

Le lecteur doit faire confiance sur le fait que les fondamentaux soient justes ; ce sont les nouvelles connaissances (appuyées par des preuves solides) qu'il veut apprendre. Cela ne signifie pas que le résumé commence par les résultats clés – c'est un résumé de tout le processus de recherche, il doit donc y avoir assez de preuves dans le résumé pour illustrer que les conclusions sont étayées et pour indiquer la solidité des arguments.

**Résumer le résumé.** Les résumés récapitulent un rapport de 100 pages en cinq ou dix pages. Un abrégé va plus loin en réduisant le sujet à quelques centaines de mots. Ce récapitulatif du rapport sera lu par beaucoup de monde, il doit donc être concis tout en transmettant les points principaux. C'est peut-être la partie la plus importante du rapport ; un très bon projet n'aura aucun impact si personne ne le lit.

### Structurer le rapport

Une fois les informations déterminées, il est possible de les diviser en plusieurs sections. Le lecteur peut ainsi naviguer à travers le document. Beaucoup d'organisations ont une structure et un format standards pour leurs rapports. Les sections suivantes sont communément utilisées :

- Page de garde
- Résumé ou Résumé analytique
- Sommaire
- **Introduction**
- Corps du texte
- Analyse / Discussion
- Conclusions, Enseignements et/ ou Recommandations
- **Références**
- Annexes

Certaines peuvent sembler répétitives, mais la structure rédactionnelle formelle reflète un vieil adage « si tu veux dire quelque chose à quelqu'un, dis-lui ce que tu vas dire, puis dis-le-lui, puis dis-lui ce que tu as dit ». Cette approche répétitive reflète l'organisation et la préparation nécessaires pour communiquer des informations complexes. Une courte page explicative, par exemple, peut avoir seulement une introduction, un corps de texte et une conclusion.

**Page de garde.** Le titre doit donner une indication précise du sujet et du type de rapport. Cette partie comporte aussi des détails sur l'auteur, la date, le partenaire financier ainsi que d'autres données administratives.

**Résumé ou Résumé analytique.** Il s'agit d'une forme de précis ou d'une version raccourcie du rapport, avant ou après la table des matières. Il doit résumer de façon précise et concise les informations

principales présentées dans le rapport ainsi que les principales conclusions et recommandations. Le résumé doit se suffire à lui-même sans référence au rapport – c'est souvent la seule partie que les personnes vont lire en entier, elle doit donc être réussie. Il est plus facile de l'écrire quand le rapport est terminé.

**Table des matières.** C'est une simple liste de toutes les sections du rapport, avec le numéro de page afin que le lecteur puisse se retrouver. Les schémas et tableaux peuvent aussi être listés. S'il y a beaucoup d'abréviations et d'acronymes (par exemple, WEDC, PNUD), ou de termes techniques (par exemple, Système Aqua privy, galerie d'infiltration, eau non génératrice de revenu), il peut être utile de les lister dans **un glossaire**.

**Remerciements.** Toute aide apportée pour le rapport doit être mentionnée et chaque personne remerciée. Les personnels administratifs et supports (bibliothécaires, techniciens) peuvent être remerciés, ainsi que les collègues qui ont relu le rapport.

**Introduction.** Cette section est parfois plus facile à écrire une fois le corps du texte largement avancé. L'introduction pose le décor, donne le contexte, l'historique, une vue large du sujet et de l'objectif – et des limites – du rapport. Il peut être utile de renvoyer à des termes de références (éventuellement avec les TDR en annexe).